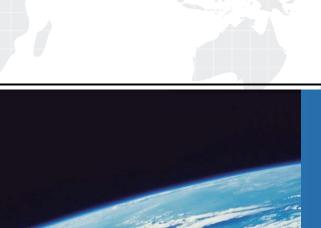

## ITTEST

**QUESTION & ANSWER** 

Guías de estudio precisos, Alta tasa de paso!

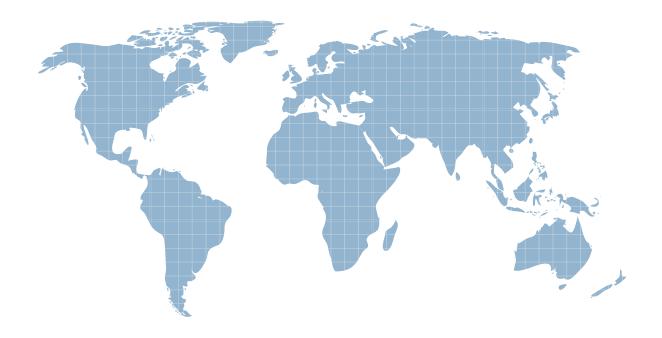

Ittest ofrece información actualizada de forma gratuita en un año!

**Exam** : **E20-517** 

Title : Symmetrix Solutions

Specialist Exam for Storage

Administrators

Version: Demo

1.A data center has three Symmetrix DMX systems with Enginuity 5773 and five Symmetrix VMAX storage arrays running Enginuity 5875. All the arrays are connected to the same Windows host with SE 7.5. You are adding another two Symmetrix VMAX arrays and want to conduct storage operations on the new arrays and ignore the rest.

What action should you take?

- A. Create symavoid file in the folder "..\EMC\SYMAPI\config"
- B. Create symavoid file in the folder "/var/symapi/config/"
- C. Create symignore file in the folder "..\EMC\SYMAPI\config"
- D. Create symignore file in the folder "/var/symapi/config/"

Answer: A

2.A pair of Symmetrix VMAX arrays have been configured for SRDF/Synchronous replication.

What is the result if one or more source (R1) devices in an SRDF/Synchronous consistency group cannot propagate data to their corresponding target (R2) devices?

- A. RDF daemon suspends the consistency group, thereby stopping data propagation from all R1 devices
- B. Target (R2) devices will be Read/Write Enabled at the R2 site
- C. PowerPath suspends data propagation to the R1 devices in the consistency group
- D. RDF daemon suspends the data propagation from the affected R1 devices while maintaining consistency among the remaining devices

Answer: A

3.An application running on a virtually provisioned Symmetrix VMAX is bound to a thin pool P1 comprising 15K RPM Fibre channel drives assigned to a VP tier T1. The application is not performance sensitive. New SATA drives are added to the VMAX. A thin pool P2 is created on the SATA drives and assigned to VP Tier T2.

How can the thin device allocations be completely moved from pool P1 to pool P2 and the thin devices bound to pool P2 without loss of application data?

- A. Use virtual LUN Migration VP to move the thin devices from P1 to P2
- B. Rebind the thin devices to pool P2
- C. Implement FAST VP with a suitable policy to automatically relocate the storage allocations to pool P2
- D. Unbind the thin devices from P1. Bind the thin devices to P2

Answer: A

4. What are valid device types of concurrent SRDF?

A. R11 R22 R21

B. R11 R12 R22

C. R12 R21 R22

D. R11 R12 R21

Answer: A

5.A customer is planning to migrate data belonging to two applications (A and B) from an older array to a new Symmetrix VMAX. Both migrations will run in parallel. However, it is necessary to transfer data from application A (session A) as fast as possible. The data from application B (session B) can be transferred at a slower rate.

Which settings should be used to run the two sessions?

- A. The pace of session A should be set to 0. The pace for session B should be set to 9.
- B. The pace for session A should be set to 9. The pace for session B should be set to 0.
- C. Session A should be assigned to a Fibre Channel director with a ceiling setting of 100. Session B should be assigned to a different director with a ceiling value of 10.
- D. Session A should be assigned to a Fibre Channel director with a ceiling setting of 10. Session B should be assigned to a different director with a ceiling value of 100.

Answer: A

- 6. What will happen if one or more source (R1) devices in an SRDF/Synchronous consistency group cannot propagate data to their corresponding target (R2) devices?
- A. Data propagation from all R1 devices in the consistency group to the R2 targets will be suspended
- B. Data propagation from the specific R1 devices to their corresponding R2 targets will be suspended
- C. SRDF/S replication will be suspended and a consistent data cleanup will be performed on the R2 targets
- D. All RDF device pairs in the consistency group will be set to Not Ready

Answer: A

7.An external disk (eDisk) configured on a Symmetrix displays "Degraded" service state when you display detailed information about the disk using SYMCLI.

What state would you expect to see reported under the "DA hyper status"?

- A. Ready
- B. Not Ready
- C. Failed
- D. Normal

Answer: A

- 8. To obtain environment information what script do you run on a Unix system?
- A. EMCGrab
- B. EMCReports
- C. fsck
- D. ioscan

Answer: A

- 9. How should the control host be configured when using Enginuity Consistency Assist (ECA) for consistent activation of TimeFinder/Clone sessions?
- A. A dedicated channel to the gatekeeper devices
- B. Access to only the target devices
- C. Access to only the source devices
- D. PowerPath must be installed on the host

Answer: A

- 10. Which state should the BCV be in for it to be accessed by a host?
- A. Restored

- B. Copy on first access
- C. Split
- D. Synchronized

Answer: B

- 11. The storage on a Symmetrix VMAX is divided into four static tiers:
- TierA contains RAID 5 (3+1) Enterprise Flash Drives (EFDs)
- TierB contains 2
- Way-Mir 15K RPM Fibre Channel drives
- TierC contains RAID 5 (7+1) 10K RPM Fibre Channel drives
- TierD contains RAID 6 (6+2) SATA drives

Which is a valid FAST policy?

- A. 10% TierA, 40% TierB, 20% TierC, 30% TierD
- B. 10% TierA, 50% TierB, 20% TierC
- C. 15% TierA, 50% TierB, 50% TierD
- D. 20% TierA, 30% TierB, 30% TierC, 30% TierD

Answer: C

12.A customer is implementing EMC VMAX array and is using the new management console for the Symmetrix VMAX for management and performance operations.

How many eLicense entitlements must be used?

- A. Single eLicense entitlement for both operations.
- B. Single eLicense entitlement per Solutions Enabler.
- C. eLicense entitlement per operation.
- D. eLicense entitlement per Unisphere server.

Answer: A

13.A customer uses Solutions Enabler to manage their Symmetrix VMAX arrays. They want to ensure that device groups defined on one Solutions Enabler host becomes visible to the other Solutions Enabler hosts automatically.

Which Solutions Enabler daemon will satisfy this requirement?

- A. storgnsd
- B. storapid
- C. storrdfd
- D. storevntd

Answer: A

14.An SRDF/A session is active with Transmit Idle enabled. The device pairs are in a consistent state.

What will happen if there is a temporary loss of all links?

- A. Cycle time will be elongated
- B. RTO will increase
- C. Devices will go into a "Synchronous" mode
- D. Devices will go into a "Partitioned" state

Answer: A

- 15. Which symconfigure option is used to check command syntax only?
- A. Preview
- B. Prepare
- C. Commit
- D. Query

Answer: A

16.An administrator wants to add a Symmetrix VMAX FA port, not previously used for autoprovisioning, to an existing port group. However, the command used does not complete successfully.

What is a likely reason?

- A. ACLX flag must be enabled on the FA port
- B. Maximum number of ports in the port group is already configured
- C. FA port is already a member of another port group
- D. FA port is already a member of two other port groups

Answer: A

- 17. Under which conditions will Enginuity remove the Consistency Exempt attribute from the RDF mirror?
- A. Moving RDF pairs
- B. Creating RDF pairs
- C. Splitting RDF pairs
- D. Suspending RDF pairs

Answer: A

- 18. Which lock(s) will be in place when a device is being swapped by Optimizer on a Symmetrix VMAX array?
- A. Back-end device lock
- B. Configuration lock
- C. Front-end device and director locks
- D. Front-end device and back-end device locks

Answer: A

- 19. Which Solutions Enabler host file contains Symmetrix status and configuration information?
- A. symapi\_db.bin
- B. symavoid
- C. impl.bin
- D. symapi licenses.dat

Answer: A

20.An EMC Implementation Engineer (IE) is performing routine maintenance on a Symmetrix attached host. The IE needs to find out which patches have been installed on a specific Solaris host.

Which command should be used?

- A. # patchadd -p
- B. # pkgchk -l

C. # swlist –I patch

D. # swlist -i patch

Answer: A